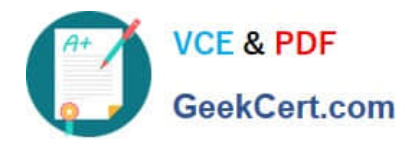

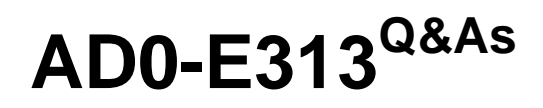

Adobe Campaign Classic Developer Certified Professional

## **Pass Adobe AD0-E313 Exam with 100% Guarantee**

Free Download Real Questions & Answers **PDF** and **VCE** file from:

**https://www.geekcert.com/ad0-e313.html**

100% Passing Guarantee 100% Money Back Assurance

Following Questions and Answers are all new published by Adobe Official Exam Center

**C** Instant Download After Purchase **83 100% Money Back Guarantee** 

- 365 Days Free Update
- 800,000+ Satisfied Customers

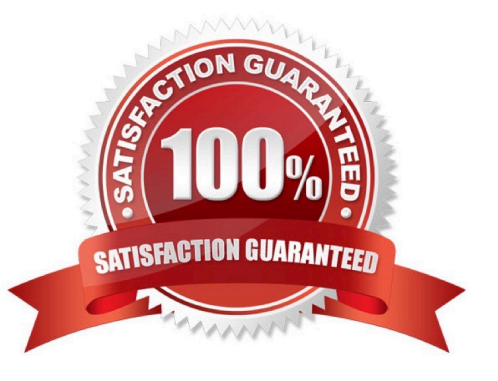

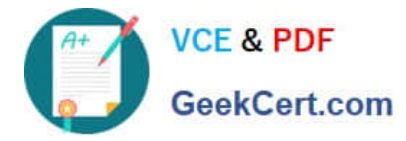

## **QUESTION 1**

In order for a database cleanup workflow to execute, which process should be in a Started state?

- A. mtaserver
- B. wfserver
- C. exewf server
- D. wkserver

Correct Answer: B

## **QUESTION 2**

With every marketing campaign for a client that has several brands, a Campaign developer must associate the brand with the campaign for reporting purposes.

What changes should the Campaign developer recommend?

A. Extend the nmsPlan schema and add brandName attribute. Modify the form for nmsPlan to include the brandName as input field.

B. Extend the nmsOperation schema and add brandName attribute. In the campaign workflows, include an "update activity" to update the nmsOperation\\'s brandName attribute.

C. Extend the nmsOperation schema and add brandName attribute. Modify the form for nmsOperation to include the brandName as input field.

D. Extend the nmsPlan schema and add brandName attribute. Modify the form for nmsProgram to include the brandName as input field.

Correct Answer: A

## **QUESTION 3**

A developer has added an additional attribute named "countryCode\* to an extension of the nms;delitfery

schema inside an element named "madcet". The attribute is required to be configurable through the

nmanddelivery input form.

What is the correct XPattt syntax to access the attribute from an input element?

A.